YOU CANT MAKE THIS STUFF UP THE COMPLETE GUIDE TO WRITING CREATIVE NONFICTION FROM MEMOIR LITERARY JOURNALISM AND EVERYTHING IN BETWEEN LEE GUTKIND

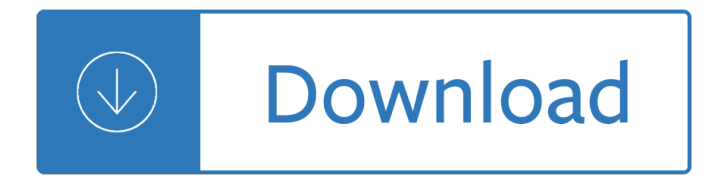

#### **you cant make this pdf**

A View from Kevin Bullis Fertilizer You Can't Make Bombs Out Of A cheap way to alter ammonium nitrate fertilizer renders it unusable in IEDs. April 23, 2013

### **Fertilizer You Can't Make Bombs Out Of - MIT Technology Review**

Note that you cannot repair a damaged PDF itself. However, if you have the source file, you can re-create the PDF using an Adobe product, such as Acrobat or Photoshop Elements. Most modern web browsers can easily open PDFs. If youâ€<sup>™</sup>re having trouble opening a specific PDF on a web page, try the

#### **Can't open PDF - Adobe Help Center**

Obviously, if you were able to do this, you would not be reading this post! But just in case, that  $\theta \in \mathbb{N}$  how you select text. Now on to the tougher issue of copying text from images or secured PDF files.

### **Can't Copy Text from a PDF File? - Help Desk Geek**

Adobe releases free security updates quarterly. Make sure you update your version of Reader or Acrobat to the latest release. The updates often include fixes to common problems.

#### **Troubleshoot viewing PDF files on the web - Adobe**

The cant of a railway track or camber of a road (also referred to as superelevation, cross slope or cross fall) is the rate of change in elevation (height) between the two rails or edges.

#### **Cant (road/rail) - Wikipedia**

Refinance Your Vehicle Loan. If you have strong credit, you may be able to refinance your loan and lower your payments, either by taking out a longer loan or lowering your interest rate, Jones said.

# **What To Do If You Can't Make Your Car Payments | Credit.com**

So we couldn't open .pdf in the browser in our SP2010 site. I set the setting to permissive browser file handling in central admin. I then found out that there's a bug that if a site is created from a custom template the pdf files uploaded to that site will still prompt for either Save or Cancel.

#### **Can't open PDF files in SharePoint 2010 with Internet Explorer**

Solution 5 †Use Print to PDF or any other virtual printer. If you canâ€<sup>™</sup>t print from Microsoft Edge, you can try using Print to PDF feature. With this feature you'II print a page that you want to a PDF file and you can just print that PDF file from your PC.

# **Fix: Can't print from Edge in Windows 10**

If you're having trouble identifying insomnia-inducing habits. Some habits are so ingrained that you may overlook them as a possible contributor to your insomnia.

#### **Insomnia - HelpGuide.org**

It's never good news to find out you owe taxes to Uncle Sam. It's even worse to find out you can $\hat{\mathbf{\alpha}}^{\text{TM}}$  afford to make the payment. If you $\hat{\mathbf{\alpha}}^{\text{TM}}$ re in that situation, be sure to file the paperwork ...

#### **IRS Payment Plan If You Can't Pay Your Taxes - Consumer**

This page tells you which organisations we can and can't look into. It also explains what we can and can't do as an independent decision-maker on complaints.

# **What we can and can't help with | Parliamentary and Health**

If you have room in your head for only one nugget of leadership wisdom, make it this one: the most powerfully motivating condition people experience at work is making progress at something that is ...

### You Can't Be a Great Manager If You're Not a Good Coach

Whether you're a student, educator, executive or a scientist, Google offers online services and products that help everyone remain as productive as possible. This guide is available to download as a free PDF. Download A Guide to Google Tools: Tips and Tricks You Can't Live Without now. Feel free

### **A Guide to Google Tools: Tips and Tricks You Can't Live**

Nick tells Gatsby, "You can't repeat the past," Gatsby replies, "Why of course you can." Why do you agree with Nick or with Gatsby? Chapter 6 of The Great Gatsby by F. Scott Fitzgerald In Chapter ...

### **Can't Repeat The Past Why Of Course You Can - eNotes.com**

PDF format is an excellent way to share documents knowing that they'll display the same regardless of where viewed. You can do more, sometimes.

### **Why can't I copy/paste out of a PDF document? - Ask Leo**

Sometimes you just canâ€<sup>™</sup>t figure it out. It seems no matter how hard you try, how intensely you look at a subject, your drawings look wrong. You've read how to draw books, maybe gone to a few art classes but the art of drawing still seems to elude you.

### **The 3 Reasons Why You Can't Draw, (And What to Do About It**

2 Classroom Management Scenarios 1. A student approaches you and tells you that he has ADHD (Attention Deficit Hyperactive Disorder). He cant take the test within the time allotted, cant turn in assignments on time,

#### **Classroom Management Scenarios - usf.edu**

Wood (pun intended!) you believe paper is made from trees? It's true! Let's take a look at how trees are turned into all sorts of paper. If you look at a tree, you might have a hard time imagining how something so tall and strong could be turned into something as thin and weak as a sheet of paper.

# **How Do You Make Paper From a Tree? | Wonderopolis**

Parental responsibility and parenting orders. Each parent has parental responsibility for each of their child/ren until aged 18 years. Parental responsibility is not affected by changes in the parents' relationship; for example, if you separate or remarry.

#### **If you can't agree on parenting arrangements - Family Court**

How to Open PDF Files. PDF (Portable Document Format) files are widely used to create and share documents, as the PDF will keep formatting intact regardless of the viewer's operating system and software. Because it is a different kind of...

#### **5 Ways to Open PDF Files - wikiHow**

Answer to come. Next question. You've left BMW for a promising job as a manager at Wal-Mart. After you're hired, one of your employees posts to Facebook about the new "tyranny" at the store ...

# **When You Can and Can't Fire Employees For Social Media**

Ready to file your federal tax return? If you're ready to file and make payment, check out these prompt payment options. But what if you can't pay what you owe?

# **What To Do When You Can't Pay Your Tax Bill In Full - Forbes**

As most of you want to learn hacking tricks (ethical) so in this post, I am providing you the Best Hacking tricks PDF for free. In this download, you will get the compilation of Best hacking tricks and eBooks that are free to download.

# **Compilation of Best Hacking Tricks PDF (Free Download)**

Is your "six seconds of fame― enough to land you a job? As a professor and a corporate recruiting strategist, I can tell you that very few applicants truly understand the corporate recruiting process. Most people looking for a job approach it with little factual knowledge. That is a huge mistake. A superior approach is to instead analyze it ...

# Why You Canâ€<sup>™</sup>t Get A Job â€<sup>1</sup> Recruiting Explained By the

Opening attachments in Hotmail is easy - if Hotmail lets you. If Hotmail doesn't support the attachment type, Hotmail won't open the attachment. Period.

# **Why can't I open attachments in Hotmail? - Ask Leo**

Gasp! My heart is literally racing with excitement. You are so talented and I haven't even looked at the rest of your blog yet. This one entry excited me so much because I had been thinking about dessert for my upcoming housewarming party and wondering how to go about an inexpensive sundae stand.

# **DIY Ice-Cream Parlour "Make your own Sundaes" Buffet**

Hi, Thank you for asking question in Microsoft Community. I will give my best to help you. From your issue description I understand that you are unable to print pdf, as printing a pdf file prints to prn file.

# **Can't print pdf, only option is to save to .prn file**

The pdf viewer that pops up when you click preview so you can figure out what pages you want to modify doesnt fully behave like a separate program window, so you cant keep it open in a separate window ongoing while still selecting the pages to delete at the same time, you have to close the preview first which lowers its functionality.

# Giveaway of the day â€" Softdiv PDF Split and Merge Pro 1.0

IRA Insights The benefits of a "backdoor― Roth Connect with Vanguard > vanguard.com IRA insights Vanguard research | November 2014 Higher-income investors who want access There are two ways to get tax-free earnings

# **IRA Insights The benefits of a "backdoor― Roth**

If you know you have HIV, you can get the treatment and care you need to stay healthy and avoid passing it on to others. If you think you may have

# **HIV There is no vaccine to prevent HIV. HIV & Sex You are**

This was him at 1 year old  $\hat{\mathbf{a}} \in \mathbb{C}^{n}$  I don $\hat{\mathbf{a}} \in \mathbb{C}^{n}$  have pictures of him in these younger than that, though I did make them. The one  $I \lor \in \mathbb{R}^m$ m sharing today is a 0-3M size, so smaller than the one you see Bean wearing in these pictures.

# **Baby Boy Romper Tutorial with Free PDF Sewing Pattern**

Ordering forms and publications. Visit IRS.gov/FormsPubs to download forms and publications. Otherwise, you can go to IRS.gov/ OrderForms to order current and prior-year

# **2018 Publication 535 - Internal Revenue Service**

"Why Should I Trust You?― Explaining the Predictions of Any Classiﬕer Marco Tulio Ribeiro University of Washington Seattle, WA 98105, USA marcotcr@cs.uw.edu

# **arXiv:1602.04938v1 [cs.LG] 16 Feb 2016**

Heart transplants and organ donation 3 INF-008-C Anti-rejection medicines may cause ongoing side effects

because they stop your immune system working properly.

# **Heart transplants and organ donation - The Heart Foundation**

The above  $\hat{a}\in\mathcal{C}$  the  $\hat{a}\in\infty$ once you pop, you can $\hat{a}\in\mathcal{T}^M$ t stop $\hat{a}\in\bullet$  part, at least  $\hat{a}\in\mathcal{C}^M$  was once the tagline for Pringles, the arc-shaped potato chips that came in an immediately-recognizable cylindrical container. A tube of Pringles, as anyone who has ever opened one can attest, all-too-often comes with an

### **Why Once You Pop, You Can't Stop | Now I Know**

Form 5305-SEP. If you use Form 5305-SEP, no IRS approval or determination letter is required. Keep the original form. Don $\hat{\mathbf{a}} \in \mathbb{M}$  file it with the IRS.

### **SEP Fix-It Guide - Internal Revenue Service**

This app can $\hat{\mathbf{a}} \in \mathbb{M}$  run on your PC  $\hat{\mathbf{a}} \in \mathbb{C}$ This app can $\hat{\mathbf{a}} \in \mathbb{M}$  run on your PC $\hat{\mathbf{a}} \in \mathbb{R}$  is definitely not Chinese to you, especially if you're a Windows 8 or Windows 10 users.

### **This app can't run on your PC [Solved] - Driver Easy**

IS Skills Development 3 When you create a list using the Bullets and Numbering commands, Word uses a style called List Paragraph to format the text.

### **Creating lists and numbered headings in Word 2013**

Double-click on a Word document while using Windows Explorer, and the Word program should start with the document displayed. If it doesn't, then something in either Word or, more likely, Windows is out of kilter. This tip leads you through the different configuration areas you can check in order to track down and fix the problem.

### **Can't Open a Word Document in Windows (Microsoft Word)**

2 of work. For example, in a large construction project, the doorknob supplier may be considered a low level COTS supplier, but because doorknobs are required in the building,

# You Say You Aren†t A Government Contractor â€<sup>"</sup> Or Is It Just

I am not sure the print driver works with the OS, but more likely the problem deals with AcroTray. Try printing to file with the Adobe PDF printer and see if you can open the file in Distiller to get a PDF.

Hospice idt documentation Organizational behavior 16th edition Hiab crane repair manual The principles of product development flow second generation lean donald g reinertsen Toyota 1zz fe engine wiring diagram Transformational grammar a first course cambridge textbooks in linguistics Moore and dalley clinically oriented anatomy Darksiders the abomination vault audio ari marmell Adventures in minecraft The fall of the house of usher test Understanding the arizona constitution Zetor 5511 manual Choosing books for children a commonsense guide Basic concepts in turbomachinery solution manual Liquid intelligence the art and science of perfect cocktail dave arnold Sons of anarchy soundtrack season 1 Advanced calculus fitzpatrick solutions manual free Gallery girl next door 1985 amateur erotic photography contest album Key performance indicators for dummies Edward de bono s mind pack Menorca berlitz pocket guides The visual story creating the visual structure of film tv and digital media The experience of nature a psychological perspective Tatsuhiko takimoto welcome to the nhk novel Nissan elgrand owners manual free download Computational granular dynamics models and algorithms 1st edition Mental ability test papers for class 8 The elder scrolls v skyrim official game guide Subaltern sports politics and sport in south asia Sin titulo cameron stewart Tell tale heart A reporters life walter cronkite Structural and vibration guidelines for datacom equipment centers ashrae datacom Clinical sonography a practical guide Abstract algebra theory applications solutions manual Katherine mansfield a secret life Just between us cathy kelly The essentials of family therapy 6th edition Top 10 buenos aires dk eyewitness top 10 travel guide Aircraft propulsion saeed farokhi solution bing Programming pearls 2nd edition Dornier 328 jet maintenance manual Cry wolf patricia briggs Volvo 330 excavator service manual 33 guided visualization scripts to create the life of your Rejoice a soulful celebration for christmas choral book Mercedes benz w124 service manual Orthodontics current principles and techniques 5e 5th fifth by graber Maximuscle home gym manual The art of electronics by paul horowitz and winfield hill The gospel according to the apostles Language in use upper intermediate classroom book No fixed points dance in twentieth century Face benjamin zephaniah ar level Triumph explorer 1200 service manual Golf in the kingdom Manual mitsubishi cnc meldas 300 New holland 8040 combine manual Chaoyi fanhuan qigong healing healing self healing others